# ESERCITAZIONE 9: INTEGRALI DEFINITI. CALCOLO DELLE AREE E ALTRE APPLICAZIONI

Tiziana Raparelli

05/05/2009

# 1 CONOSCENZE PRELIMINARI

Vogliamo calcolare

$$
\int f(x, \sqrt{ax^2 + bx + c}) dx \quad .
$$

Se  $a = 0$ , allora basta porre  $\sqrt{bx + c} = t$  e risolvere l'integrale indefinito in t con il metodo degli integrali fratti.

Se  $a \neq 0$ , allora distinguiamo tre casi:

Se  $a \neq 0$ , anora distinguiamo tre casi:<br>
1) Se  $a > 0$  possiamo porre  $\sqrt{ax^2 + bx + c} = \pm \sqrt{a}x + t$  (cioè potendo scegliere per il termine  $\sqrt{ax}$  sia il segno + sa il segno – indifferentemente). gnere per il termine  $\sqrt{ax}$  sia il segno + sa il segno – in<br>2) Se  $c > 0$  possiamo porre  $\sqrt{ax^2 + bx + c} = \pm \sqrt{c} + tx$ . 3) Se  $a < 0$  e  $\Delta > 0$  e  $x_{1,2}$  sono le due radici di  $g(x), x_1 < x_2$ , possiamo porre

$$
\sqrt{a\frac{x_2-x}{x-x_1}}=t
$$

Con ognuna di queste sostituzioni ci si riconduce all'integrale di una funzione razionale.

**Definizione 1.1.** La 1), la 2) e la 3) sono dette rispettivamente prima, seconda e terza sostituzione di Eulero.

#### Calcolo delle aree

(1) L'area di una regione di piano delimitata dal grafico di una funzione continua  $f(x)$  e l'asse delle x in un certo intervallo [a, b] è data da

$$
\int_{a}^{b} |f(x)| dx
$$

**Osservazione 1.1.** Se  $f(x) > 0$  in [a, b],  $Area(T) = \int_a^b f(x) dx$ .

(2) L'area di una regione di piano compresa tra il grafico delle funzioni  $f(x)$  e  $g(x)$ , entrambe integrabili, è data da

$$
\int_{a}^{b} |f(x) - g(x)| dx
$$

dove a, b sono i punti di intersezione delle funzioni. In generale, date due funzioni integrabili f, g con  $g(x) \leq f(x) \,\forall x \in [a, b]$ , la regione piana T delimitata dai loro grafici e dalle rette di equazione  $x = a, x = b$  è la seguente:

$$
T = \{(x,y) \in [a,b] \times \mathbb{R} : g(x) \leq y \leq f(x)\}
$$

e in tal caso si ha

$$
A(T) = \int_{a}^{b} [f(x) - g(x)] dx
$$

# 2 ESERCIZI

#### ESERCIZIO 1

Sia  $\Gamma(f)$  la regione di piano compresa tra la funzione  $f(x) = \frac{1}{\sqrt{x^2}}$  $\frac{1}{-x^2-2x+3},$ l'asse delle x e le rette verticali di equazione  $x = -1$  e  $x = 1$ . Calcolare l'area di Γ $(F)$ .

#### ESERCIZIO 2

Calcolare l'area della regione piana compresa tra i grafici delle funzioni  $f(x) = \cos x \cdot g(x) = \frac{\cos x}{\sqrt{1+\sin^2 x}}$  nell'intervallo  $\left[-\frac{\pi}{2}\right]$  $\frac{\pi}{2}$ ,  $\frac{\pi}{2}$  $\frac{\pi}{2}$ .

#### ESERCIZIO 3

(a) Calcolare

$$
\int_0^1 \log \frac{x+2}{x+1} dx \quad .
$$

(b) Dire se rappresenta l'area della regione S compresa tra $f(x) = \log \frac{x+2}{x+1}$ e l'asse delle  $x$  nell'intervallo  $[0, 1]$ .

#### ESERCIZIO 4

FRA tutte le primitive di  $f(x) = \sqrt{e^x - 1}$  determinare quella passante per il punto  $P = (\log 2, -\frac{\pi}{2})$  $\frac{\pi}{2}$ .

#### ESERCIZIO 5

(a) Per ogni numero reale $\alpha \neq 0$ calcolare il seguente integrale

$$
\int_{1}^{2} \frac{dx}{\alpha x \sqrt{1 - \log^{2} x}}
$$

.

(b) Determinare  $\alpha \in \mathbb{R}$  tale che l'integrale dato sia uguale a 10.

#### ESERCIZIO 6

Sia  $f(x)$  la funzione di Dirichlet nell'intervallo  $[0,1]$ 

$$
f(x) = \begin{cases} 1 & \text{se } x \in \mathbb{Q} \cap [0,1] \\ 0 & \text{se } x \in \mathbb{R} \backslash \mathbb{Q} \cap [0,1] \end{cases}
$$

Consideriamo  $g(x) = f(x) - \frac{1}{2}$  $\frac{1}{2}$ . Dimostrare che  $g(x)$  non è integrabile in  $\left[-\frac{1}{2}\right]$  $\frac{1}{2}, \frac{1}{2}$  $\frac{1}{2}$ , mentre  $|g(x)|$  lo è.

#### ESERCIZIO 7

(a) Calcolare

$$
\int_{-1}^{1} f(x)dx \quad , \quad \text{con} \quad f(x) = \frac{x^3 - x}{x^4 + x^2 - 2}
$$

(b) Dire se si tratta dell'area della regione compresa fra  $f(x)$  e l'asse delle ascisse nell'intervallo dato, altrimenti calcolarla.

#### ESERCIZIO 8

Sia

$$
F_n(x,\alpha) = \int x^n e^{\alpha x} dx \quad ,
$$

con  $\alpha \neq 0$ .

(a) Dimostrare che vale la seguente formula ricorsiva

$$
\begin{cases}\nF_0(x,\alpha) = \frac{1}{\alpha}e^{\alpha x} + c \\
F_n(x,\alpha) = \frac{1}{\alpha}x^n e^{\alpha x} - \frac{n}{\alpha}F_{n-1}(x,\alpha)\n\end{cases}
$$

(b) Posto  $c = 0$ , usare la formula per calcolare l'area di T, dove T è la regione delimitata da  $F_3(x, 1)$  e l'asse delle x nell'intervallo  $[-1, 1]$ .

# 3 SOLUZIONI

#### ESERCIZIO 1

Poiché  $f(x)$ , dove è definita, è positiva, bisogna calcolare

$$
\int_{-1}^{1} f(x) dx
$$

Possiamo riscrivere  $f(x)$  come

$$
\frac{1}{\sqrt{(1-x)(x+3)}} = \frac{1}{(x+3)\sqrt{\frac{1-x}{x+3}}}
$$

dunque porre

$$
t = \sqrt{\frac{1-x}{x+3}}
$$

(terza sostituzione di Eulero), da cui

$$
x = \frac{1 - 3t^2}{t^2 + 1}
$$
,  $dx = \frac{-8t}{(t^2 + 1)^2}$  e  $t_0 = 1, t_1 = 0$ .

Invertendo gli estremi di integrazione (e dunque cambiando di segno all'integrale) e svolgendo i calcoli, l'integrale dato risulta essere uguale a

$$
2\int_{0}^{1} \frac{1}{1+t^{2}} dt = \frac{\pi}{2} \quad .
$$

Figura 1: Il grafico di  $f(x) = \frac{1}{\sqrt{1-x^2}}$  $\frac{1}{(1-x)(x+3)}$  in [-1, 1]

### ESERCIZIO 2

Poiché cos  $x \ge \frac{\cos x}{\sqrt{1+\sin^2 x}}$ , bisogna calcolare

$$
\int_{-\frac{\pi}{2}}^{\frac{\pi}{2}} (\cos x - \frac{\cos x}{\sqrt{1 + \sin^2 x}}) dx = 2 \int_{0}^{\frac{\pi}{2}} (\cos x - \frac{\cos x}{\sqrt{1 + \sin^2 x}}) dx ,
$$

dove l'ultima uguaglianza segue poiché sono entrambe funzioni pari. Poniamo  $t = \sin x$ , da cui  $\cos x dx = dt$ ,  $t_0 = 0$ ,  $t_1 = 1$ e l'integrale dato diventa

$$
2\int_0^1 (1 - \frac{1}{\sqrt{1+t^2}})dt = 2t\Big|_0^1 - 2\int_0^1 \frac{1}{\sqrt{1+t^2}}dt \quad ,
$$

e quest'ultimo lo risolviamo ponendo  $u + t =$  $1+t^2$  (prima sostituzione di Eulero), cioè

$$
t = \frac{1 - u^2}{2u} \quad dt = -\frac{u^2 + 1}{2u^2} \quad u_0 = 1 \quad u_1 = \sqrt{2} - 1
$$

Perciò l'area della regione considerata è pari a

$$
2\int_0^1 (1 - \frac{1}{\sqrt{1+t^2}})dt = 2 - 2\int_{\sqrt{2}-1}^1 \frac{1}{u}du = 2 + 2\log(\sqrt{2}-1) .
$$

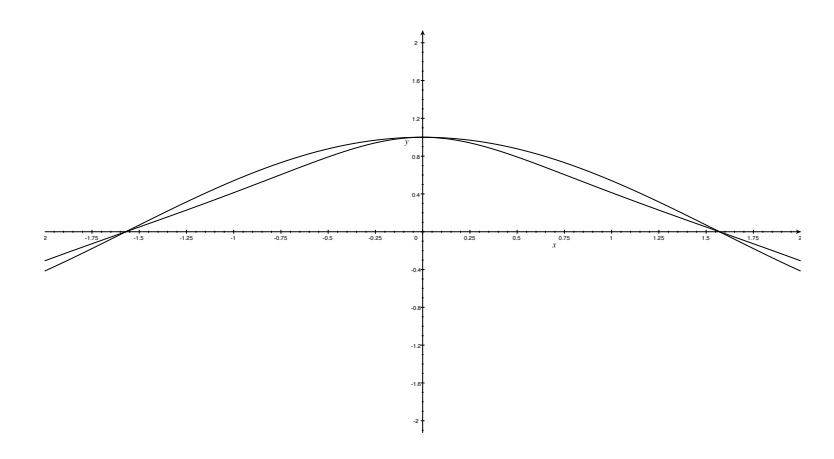

Figura 2: I grafici di  $f(x) = \cos x \cdot e \cdot g(x) = \frac{\cos x}{\sqrt{1 + \sin^2 x}}$ 

# ESERCIZIO 3 (a) Per parti,  $f = 1, g = \log \frac{x+2}{x+1}$ ,

$$
\int_0^1 \log \frac{x+2}{x+1} dx = x \log \frac{x+2}{x+1} \Big|_0^1 - \int_0^1 \frac{-x}{(x+1)(x+2)} dx
$$
  
=  $\log \frac{3}{2} + 2 \int_0^1 \frac{1}{x+2} dx - \int_0^1 \frac{dx}{(x+1)} dx$   
=  $\log \frac{3}{2} + 2 \log(x+2) \Big|_0^1 - \log(x+1) \Big|_0^1$   
=  $\log \frac{3}{2} + 2 \log \frac{3}{2} - \log 2 = \log \frac{27}{16}$ .

(b) Sì, perché  $f(x)$  è maggiore di 0 nell'intervallo dato.

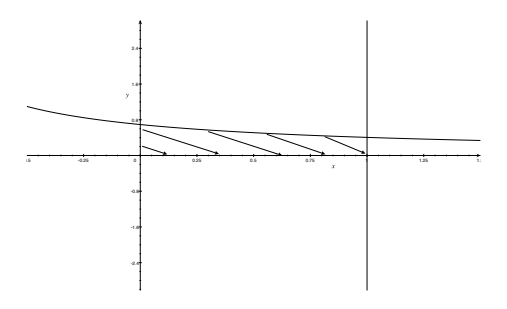

Figura 3: La regione S

ESERCIZIO 4 Ponendo  $t =$ ⊥\<br>∕  $\overline{e^x-1}, dx = \frac{2t}{t^2}$  $\frac{2t}{t^2+1},$  $\int \sqrt{e^x - 1} dx = \frac{2t^2}{t^2}$  $\frac{2t^2}{t^2+1}dt = 2\int \frac{t^2+1}{t^2+1}$  $\frac{t^2+1}{t^2+1}dt-2\int\frac{1}{t^2+1}dt$  $\frac{1}{t^2+1}dt$  $= 2\sqrt{e^x - 1} - 2 \arctan \sqrt{e^x - 1} + c$ 

Per determinare c, richiedo che  $F(\log 2) = -\frac{\pi}{2}$ 2

$$
2\sqrt{2-1} - 2\arctan\sqrt{2-1} + c = -\frac{\pi}{2}
$$

da cui $c=-2.$ 

#### ESERCIZIO 5

(a) Con la sosituzione  $t = \log x$ ,

$$
F_{\alpha}(t) = \frac{1}{\alpha} \int_0^{\log 2} \frac{dt}{\sqrt{1 - t^2}} = \frac{1}{\alpha} \arcsin t \Big|_0^{\log 2} = \frac{1}{\alpha} \arcsin(\log 2) .
$$
  
(b)  

$$
F_{\alpha}(x) = 10 \iff \alpha = \frac{10}{\arcsin(\log 2)} .
$$

#### ESERCIZIO 6

$$
g(x) = \begin{cases} 1 & \text{se } x \in \mathbb{Q} \cap [-\frac{1}{2}, \frac{1}{2}] \\ 0 & \text{se } x \in \mathbb{R} \setminus \mathbb{Q} \cap [-\frac{1}{2}, \frac{1}{2}] \end{cases}
$$

Sia  $-\frac{1}{2} = x_0 < x_1 < \ldots < x_{n-1} < x_n = \frac{1}{2}$  $\frac{1}{2}$  una qualsiasi suddivisione di  $\left[-\frac{1}{2}\right]$  $\frac{1}{2}, \frac{1}{2}$  $\frac{1}{2}$ . Per ogni  $k < n$  nell'intervallo  $[x_{k-1}, x_k]$  cadono sia numeri razionali, sia irrazionali, dunque si ha

$$
\inf_{x \in [x_{k-1}, x_k]} g(x) = -\frac{1}{2} \qquad \sup_{x \in [x_{k-1}, x_k]} g(x) = \frac{1}{2}
$$

cioè ogni somma integrale inferiore è pari a  $-\frac{1}{2}$  $\frac{1}{2}$  ed ogni somma integrale superiore è pari a  $\frac{1}{2}$ .

Invece  $|g(x)| = \frac{1}{2}$  $\frac{1}{2}$  per ogni  $x \in \left[-\frac{1}{2}\right]$  $\frac{1}{2}, \frac{1}{2}$  $\frac{1}{2}$ , dunque |g| è integrabile e

$$
\int_{-\frac{1}{2}}^{\frac{1}{2}} |g(x)| dx = \frac{1}{2} .
$$

#### ESERCIZIO 7

(a) Si osserva che  $f(x)$  è dispari, dunque il suo integrale in ogni intervallo del tipo  $[-a, a]$  è nullo, perciò non può essere l'area richiesta.

(b) Sia T la regione di cui vogliamo calcolare l'area.

$$
A(T) = \int_{-1}^{1} |f(x)| dx = -\int_{-1}^{0} f(x) dx + \int_{0}^{1} f(x) dx = 2 \int_{0}^{1} f(x) dx
$$

l'ultima uguaglianza essendo vera poiché  $f$  è dispari. Dato che

$$
x^4 + x^2 - 2 = (x^2 + 2)(x^2 - 1)
$$

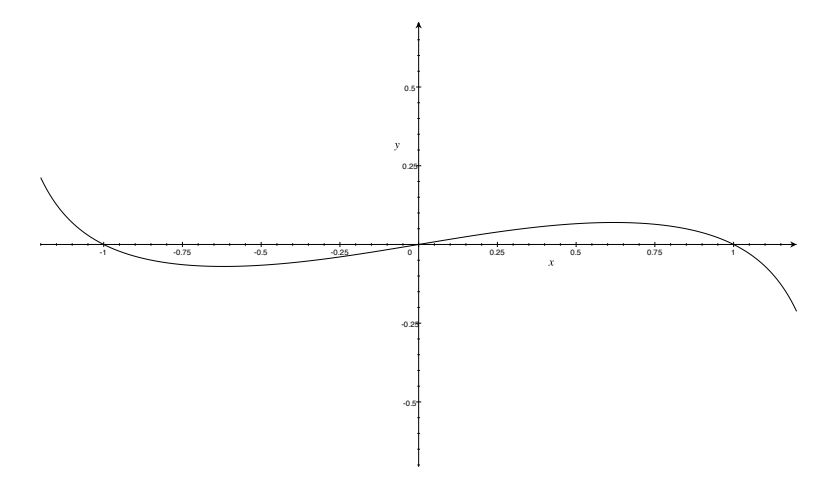

Figura 4: Il grafico di  $f(x) = \frac{x^3 - x}{x^4 + x^2}$  $x^4+x^2-6$ 

allora

$$
f(x) = \frac{x}{x^2 + 2}
$$

e

$$
A(T) = \int_0^1 \frac{2x}{x^2 + 2} = \log(x^2 + 2)\Big|_0^1 = \log\frac{3}{2}
$$

.

ESERCIZIO 8 (a)

$$
F_0(x,\alpha) = \frac{1}{\alpha}e^{\alpha x} + c \quad ,
$$

per parti, con  $f(x) = e^{\alpha x}$ ,  $g(x) = x^n$ , si ottiene

$$
F_n(x, \alpha) = \frac{1}{\alpha} x^n e^{\alpha x} - \frac{n}{\alpha} \int x^{n-1} e^{\alpha x} dx
$$
  
= 
$$
\frac{1}{\alpha} x^n e^{\alpha x} - \frac{n}{\alpha} F_{n-1}(x, \alpha)
$$
.

(b)

$$
F_2(x, 1) = (x^2 - 2x + 2)e^x + c
$$
  
\n
$$
F_3(x, 1) = (x^3 - 3x^2 + 6x - 6)e^x + c
$$

Ora, ponendo  $c = 0$ ,  $F_3(-1) = -16$  e  $F_3(1) = -2$ . Inoltre la derivata di  $F_3(x, 1)$  è la funzione  $h(x) = x^3 e^x$  e dallo studio del suo segno si evince che  $F_3(x,1) < 0$  in tutto l'intervallo dato. Dunque

$$
A(T) = \int_{-1}^{1} |F_3(x, 1)| dx = -\int_{-1}^{1} F_3(x, 1) dx = -e^x (x^3 - 6x^2 + 18x - 24) \Big|_{-1}^{1} = \frac{11e^2 - 29}{e}
$$

Figura 5: La regione T